# SQL, NoSQL and Beyond

Lorna Jane Mitchell, IBM Slides: https://lornajane.net/resources

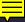

# Beyond MySQL

MySQL is great!

If you're ready for something different, how about:

- PostgreSQL
- Redis
- CouchDB

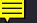

# PostgreSQL

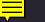

# About PostgreSQL

Homepage: https://www.postgresql.org/

- Open source project
- Powerful, relational database

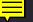

Myth 1: PostgreSQL is more complicated than MySQL

Myth 1: PostgreSQL is more complicated than MySQL

Not true. They are both approachable from both CLI and other web/GUI tools, PostgreSQL has the best CLI help I've ever seen.

Myth 1: PostgreSQL is more complicated than MySQL

Not true. They are both approachable from both CLI and other web/GUI tools, PostgreSQL has the best CLI help I've ever seen.

Myth 2: PostgreSQL is more strict than MySQL

Myth 1: PostgreSQL is more complicated than MySQL

Not true. They are both approachable from both CLI and other web/GUI tools, PostgreSQL has the best CLI help I've ever seen.

Myth 2: PostgreSQL is more strict than MySQL

True! But standards-compliant is a feature IMO

Myth 1: PostgreSQL is more complicated than MySQL

Not true. They are both approachable from both CLI and other web/GUI tools, PostgreSQL has the best CLI help I've ever seen.

Myth 2: PostgreSQL is more strict than MySQL

True! But standards-compliant is a feature IMO

Myth 3: PostgreSQL is slower than MySQL for simple things

Myth 1: PostgreSQL is more complicated than MySQL

Not true. They are both approachable from both CLI and other web/GUI tools, PostgreSQL has the best CLI help I've ever seen.

Myth 2: PostgreSQL is more strict than MySQL

True! But standards-compliant is a feature IMO

Myth 3: PostgreSQL is slower than MySQL for simple things

Not true. PostgreSQL has better query planning so is likely to be faster at everything, and also has more features.

#### PostgreSQL Performance

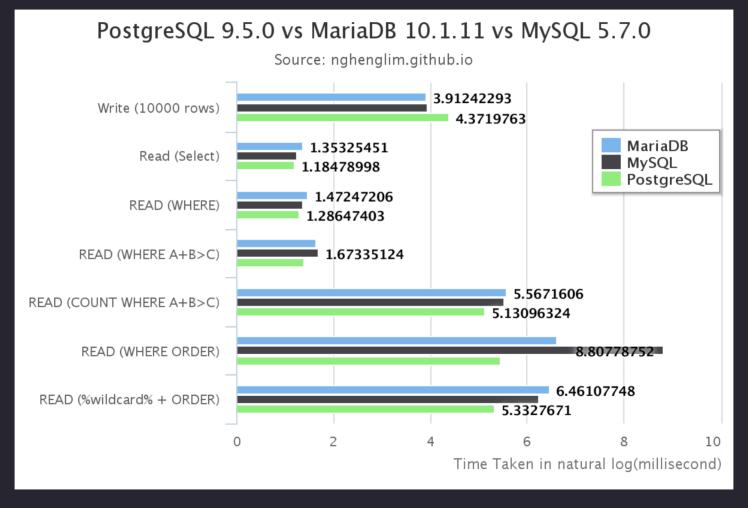

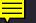

#### Data Types

PostgreSQL has data types to suit more data needs:

- UUID data type to create unique identifiers
- JSON and JSONB for working with JSON data

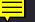

#### Data Types: UUID

We can use a UUID as a primary key:

```
CREATE TABLE products (
 product_id uuid primary key default uuid_generate_v4(),
 display name varchar(255)
);
INSERT INTO products (display_name)
  VALUES ('Jumper') RETURNING product_id;
                                       display name
             product id
73089ae3-c0a9-4c0a-8287-e0f6ec41a200 Jumper
```

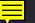

# RETURNING Keyword

Look at that insert statement again

```
INSERT INTO products (display_name)
   VALUES ('Jumper') RETURNING product_id;
```

The RETURNING keyword allows us to retrieve a field in one step - removes the need for a last\_insert\_id() call.

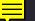

#### Data Types: JSONB

Add a column to the table to hold attributes

```
ALTER TABLE products ADD COLUMN attrs jsonb;
```

#### Add some data

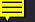

#### Data Types: JSONB

We can use the JSON in our WHERE clause

```
SELECT display_name AS product, attrs->>'colour' AS colour
FROM products
WHERE attrs->>'pockets' = 'true';
```

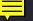

#### Indexes

#### Examples might be:

- Primary key ensuring uniqueness
- Some other unique key
- Indexes facilitating fast lookup on one or more columns
- Indexes that use expressions

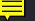

#### Indexes: Primary key

Primary keys are always unique

```
CREATE TABLE employees (
   id serial primary key,
   name text
  );
```

The serial data type is numeric and incrementing

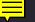

#### Indexes: Expressions

Use an expression if you'll use one when fetching data

```
CREATE TABLE employees (
   id serial primary key,
   name text
  );

CREATE INDEX name_idx
  ON employees (lower(name));
```

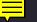

# Common Table Expressions (CTE)

Feature enables declaring extra statements to use later Moves complexity out of subqueries, making more readable and reusable elements to the query

#### Syntax:

```
WITH meaningfulname AS
(subquery goes here joining whatever)
SELECT .... FROM meaningfulname ...
```

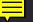

# Common Table Expressions (CTE)

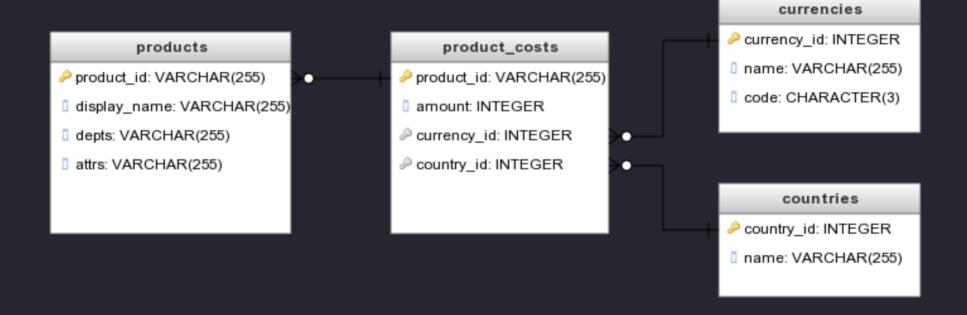

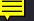

# Common Table Expressions (CTE)

```
WITH costs AS
  (SELECT pc.product_id, pc.amount, cu.code, co.name
  FROM product_costs pc JOIN currencies cu USING (currency_id)
  JOIN countries co USING (country_id))
SELECT display_name, amount, code currency, name country
  FROM products JOIN costs USING (product_id);
```

| display_name | amount | currency | count  |
|--------------|--------|----------|--------|
| T-Shirt      | 25     | GBP      | UK     |
| T-Shirt      | 30     | EUR      | Italy  |
| T-Shirt      | 29     | EUR      | France |

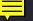

#### Window Functions

Window functions allow us to calculate aggregate values while still returning the individual rows.

e.g. a list of orders, including how many of this product were ordered in total

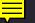

#### Window Functions

```
SELECT o.order_id, p.display_name,
  count(*) OVER (PARTITION BY product_id) AS prod_orders
FROM orders o JOIN products p USING (product_id);
```

| order_id                         | display_name | prod_orders |
|----------------------------------|--------------|-------------|
| 74806f66-a753-4e99-aeae-6f947f08 | T-Shirt      | 6           |
| 9ae83b3f-931e-4e6a-a8e3-910dd9ab | Hat          | 3           |
| 0030c58a-122c-4fa5-90f4-231d3848 | Hat          | 3           |
| 3d5a0d76-4c7e-433d-b3cf-2473912d | Hat          | 3           |

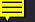

#### PostgreSQL Tips and Resources

- PhpMyAdmin equivalent: https://www.pgadmin.org/
- Best in-shell help I've ever seen (type \h [something])
- JSON features
- Indexes on expression
- Choose where nulls go by adding NULLS FIRST|LAST to your
   ORDER BY
- Fabulous support for geographic data http://postgis.net/
- Get a hosted version from https://www.ibm.com/cloud/

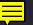

#### Redis

#### About Redis

Homepage: http://redis.io/

Stands for: REmote DIctionary Service

An open source, in-memory datastore for key/value storage, and much more

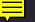

#### Uses of Redis

Usually used in addition to a primary data store for:

- caching
- session data
- simple queues

Anywhere you would use Memcache, use Redis

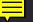

#### Redis Feature Overview

- stores strings, numbers, hashes, sets ...
- supports key expiry/lifetime
- very simple protocols, use redis-cli
- great monitoring tools

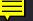

# Storing Key/Value Pairs

Store, expire and fetch values.

```
> set risky_feature on
OK
> expire risky_feature 3
(integer) 1
> get risky_feature
"on"
> get risky_feature
(nil)
```

Shorthand for set and expire: setex risky\_feature 3 on

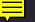

# Storing Hashes

Use a hash for related data (h is for hash, m is for multi)

```
> hmset featured:hat name Sunhat colour white
OK
> hkeys featured:hat
1) "name"
2) "colour"
> hvals featured:hat
1) "Sunhat"
2) "white"
```

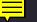

#### Finding Keys in Redis

The SCAN keyword can help us find things

```
127.0.0.1:6379> hset person:lorna twitter lornajane
(integer) 1
127.0.0.1:6379> scan 0 match person:*
1) "0"
2) 1) "person:Lorna"
2) "person:lorna"
127.0.0.1:6379> hscan person:lorna 0
1) "0"
2) 1) "twitter"
2) "lornajane"
```

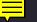

# Queues using Redis Lists

```
> LPUSH todo breakfast
(integer) 1
> LPUSH todo newspaper
(integer) 2
> BRPOP todo 1
1) "todo"
2) "breakfast"
> BRPOP todo 1
1) "todo"
2) "newspaper"
```

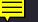

# Configurable Durability

This is a tradeoff between risk of data loss, and speed.

- by default, redis snapshots (writes to disk) periodically
- the snapshot frequency is configurable by time and by number of writes
- use the appendonly log to make redis eventually durable

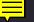

#### Redis: Tips and Resources

- Replication and clustering are simple!
- Sorted sets
- Supports pub/sub:
  - SUBSCRIBE comments then PUBLISH comments message
- Excellent documentation http://redis.io/documentation
- Reference card https://dzone.com/refcardz
- For PHP, predis/predis from composer or phpiredis
- Get a hosted version from https://www.ibm.com/cloud/

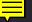

#### CouchDB

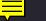

#### About CouchDB

Homepage: http://couchdb.apache.org/

A database built from familiar components

- HTTP interface
- Web interface Fauxton
- JS map/reduce views

CouchDB is a NoSQL Document Database

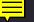

# Schemaless Database Design

We can store data of any shape and size

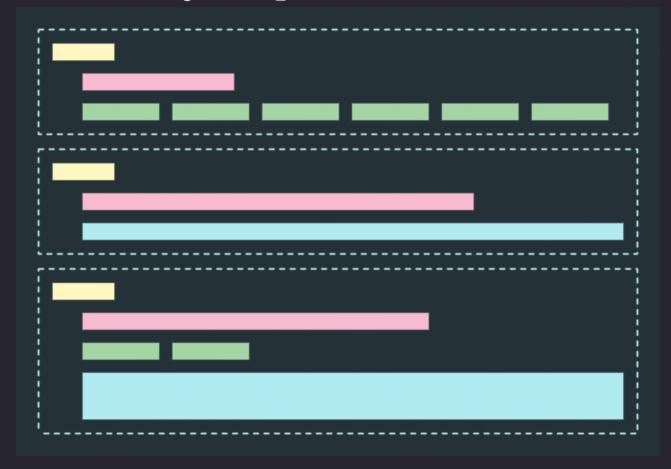

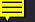

#### Documents and Versions

When I create a record, I supply an id and it gets a rev:

```
$ curl -X PUT http://localhost:5984/products/1234
-d '{"type": "t-shirt", "dept": "womens", "size": "L"}'

{"ok":true,"id":"1234","rev":"1-bce9d948a37e72729e689145286fd3ee"}
```

(alternatively, POST and CouchDB will generate the id)

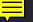

## Update Document

CouchDB has awesome consistency management To update a document, supply the rev:

```
$ curl -X PUT http://localhost:5984/products/1234
  -d '{"_rev": "1-bce9d948a37e72729e689145286fd3ee",
  "type": "t-shirt", "dept": "womens", "size": "XL"}'

{"ok":true,"id":"1234","rev":"2-4b8a7e1bde15d4003aca1517e96d6cfa"}
```

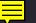

# Changes API

Get a full list of newest changes since you last asked http://localhost:5984/products/\_changes?since=7

Polling/Long polling or continuous change updates are available, and they can be filtered.

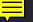

# Replication

CouchDB has the best database replication options imaginable:

- ad-hoc or continuous
- one directional or bi directional
- conflicts handled safely (best fault tolerance ever)

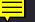

#### CouchDB Views

- Written in Javascript
- Use MapReduce
- The map results are stored
- Can be used either for filtering, or for aggregation

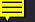

- Examine each document, "emit" 0+ keys/value pairs
- Scales well because each document is independent
- To filter a collection of documents, use map step only

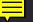

```
> {
> product_name: shoe77,
> departments: [outdoor, sports, womens],
> in_stock: true,
> date_added: 2017-03-16
> }
```

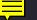

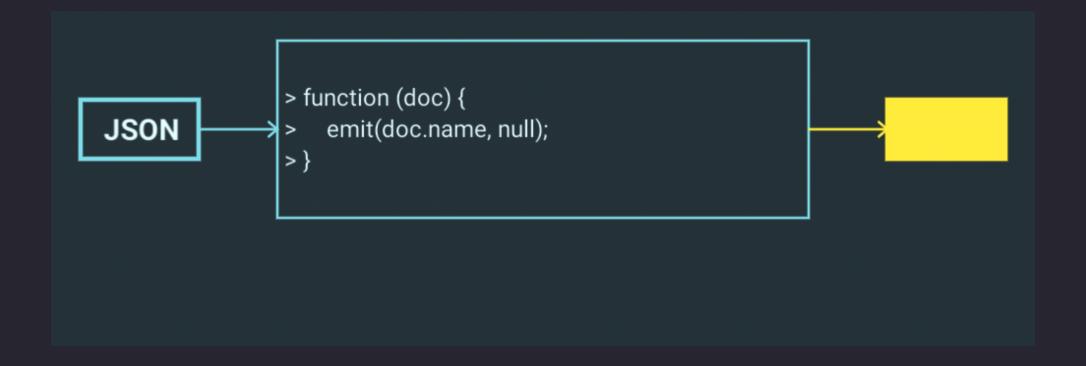

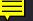

```
> function (doc) {
> if(doc.in_stock) {
> emit(doc.name, null);
> }
>}
```

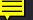

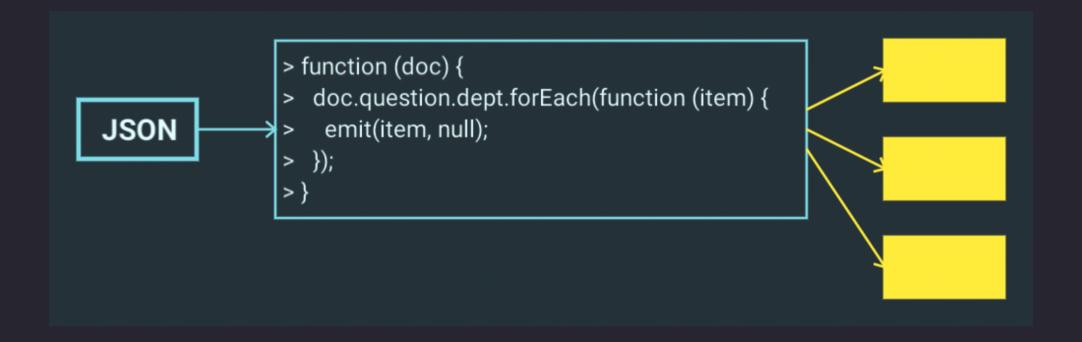

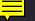

# MapReduce Primer: Reduce

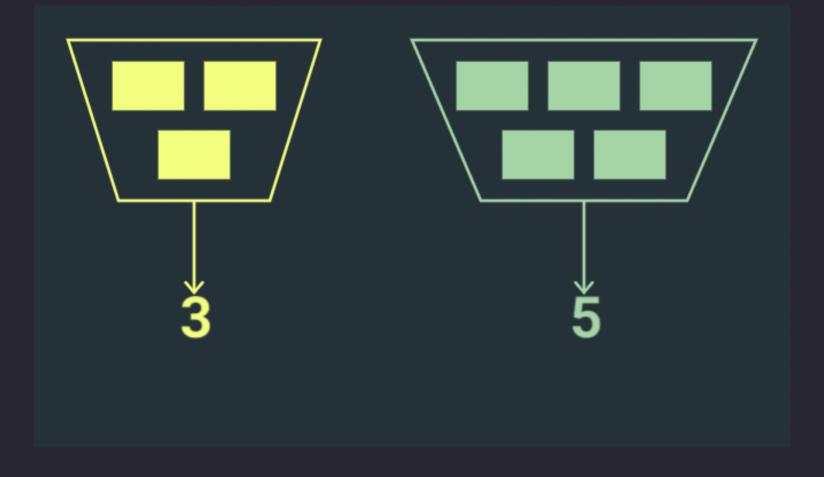

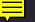

## MapReduce Primer: Reduce

- "Reduce" values in batches with the same key
- CouchDB has useful built in functions for most things
- Use reduce step when you want aggregate data
  - (SQL equivalent: a query with GROUP BY)

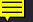

#### CouchDB Views: Example

http://localhost:5984/products/\_design/products/\_view/count?group=true

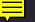

#### CouchDB Views: Example

http://localhost:5984/products/\_design/products/\_view/count?group\_level=1

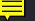

## CouchDB Tips and Resources

- CouchDB Definitive Guide http://guide.couchdb.org
- Javascript implementation https://pouchdb.com/
- PHP CouchDB library: https://github.com/ibm-watson-data-lab/php-couchdb
- Get a hosted version from https://www.ibm.com/cloud/

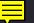

# SQL, NoSQL and Beyond

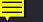

#### Thanks

Feedback: https://joind.in/talk/f4061

Slides: http://lornajane.net/resources

Further reading: Seven Databases in Seven Weeks

#### Contact:

- •lorna.mitchell@uk.ibm.com
- @lornajane

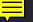